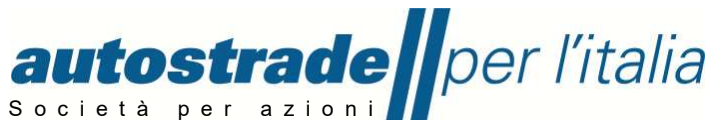

Società soggetta all'attività di direzione e coordinamento di Atlantia S.p.A. TELEF 080.5065111<br>Capitale Sociale E 622 027 000 00 interamente versato FAX 080.5065245 Capit ale Sociale € 622.027.000,00 interamente vers ato FAX 080.5065245<br>Codice Fiscale e n. di iscrizione al Registro delle Imprese di Roma 07516911000 EMAIL info@autostrade.it Codice Fiscale e n. di iscrizione al Registro delle Imprese di Roma 07516911000 EMAIL <u>info@autostrade.i</u>l<br>C.C.I.A.A. ROMA n. 1037417 – P.IVA 07516911000 – Sede Legale: Via A. Bergamini, 50 – 00159 Roma WE

**DIREZIONE 8°TRONCO – BARI**  LETTERE S.P.236 BARI – BITRITTO 70020 BITRITTO (BA)<br>TFI EGR. AUTOSTRADE - BARI AUTOSTRADE - BARI PEC: autostradeperlitaliadt8bari@pec.autostrade.it

## **ISTRUZIONI PER PARTECIPAZIONE IN VIDEOCONFERENZA ALLE FASI DI PROCEDURA PUBBLICA DELLA GARA DI APPALTO**

## **Soggetti concorrenti**

ASPI procederà a diramare ai concorrenti, tramite la piattaforma HWTP, l'invito di partecipazione alla videoconferenza per il giorno ed ora previsti per la seduta di gara. I concorrenti che intenderanno partecipare alla seduta di gara dovranno preventivamente far pervenire tramite l'area messaggi della piattaforma HWTP delega firmata digitalmente del Legale rappresentante corredata di documento di identità con foto riconoscibile.

Durante la procedura di gara sarà possibile formulare osservazioni alla Commissione tramite messaggistica della videoconferenza salvo che la Commissione non ritenga di attivare la modalità audio.

## **Altri soggetti**

Gli altri soggetti non concorrenti interessati a partecipare alla seduta di gara in videoconferenza dovranno farne preventiva richiesta – specificando la dicitura **"RICHIESTA INVITO A VIDEOCONFERENZA"** seguita dall'oggetto completo dell'appalto e dalla data ed ora fissate per la seduta di gara – inviando entro 5 giorni lavorativi prima della seduta di gara una richiesta scritta corredata di documento di identità con foto riconoscibile, al seguente indirizzo: acquisticontratti.8tronco@autostrade.it ed una PEC a autostradeperlitaliadt8bari@pec.autostrade.it indicando l'indirizzo di posta elettronica dove dovrà essere inviato a cura di ASPI l'invito per la videoconferenza.

## **ISTRUZIONI GENERALI**

La piattaforma che verrà utilizzata per la videoconferenza è Microsoft Teams.

Al momento dell'accettazione in videoconferenza si procederà al riconoscimento delle generalità del partecipante.

I partecipanti ammessi alla videoconferenza dovranno necessariamente prendere parte alla stessa con modalità video attivata ed essere riconoscibili per tutta la seduta di gara.

Durante la videoconferenza la Commissione potrà condividere con i partecipanti le schermate della piattaforma HWTP concernenti l'elenco dei concorrenti e l'elenco dei documenti prodotti.

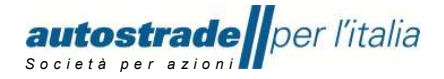

É fatto divieto assoluto di filmare e/o registrare, fotografare, divulgare in qualsiasi forma e con qualunque mezzo, anche solo parzialmente, la seduta pubblica di gara.

Il mancato rispetto delle presenti istruzioni e/o il non corretto utilizzo degli strumenti informatici che compromettano la regolarità della seduta di gara costituiscono una violazione delle presenti Istruzioni che costituirà oggetto di accertamento da parte di ASPI, oltre al risarcimento dei danni eventualmente provocati.

Accedendo all'invito che sarà inviato da ASPI si potrà partecipare alla riunione o in modalità browser (direttamente da Chrome o similari) o scaricando il programma dal sito https://teams.microsoft.com/downloads .

*Autostrade per l'Italia S.p.A. fornisce, ai sensi del Regolamento Europeo 2016/679 (GDPR) e della vigente normativa nazionale, l'informativa sul trattamento dei dati personali che gli utenti comunicano per effettuare richieste tramite gli indirizzi di posta elettronica Supporto.Appalti@autostrade.it* e *autostradeperl'italia@pec.autostrade.it (c.d. "canali web")***.**